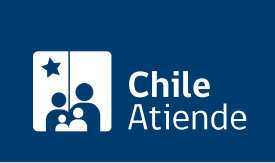

Información proporcionada por Servicio Nacional de Pesca y Acuicultura

# Legalización de restos, partes o derivados de aves, reptiles y mamíferos marinos

Última actualización: 04 abril, 2024

# Descripción

Permite solicitar el reconocimiento de la tenencia legal de restos, partes o derivados de aves, reptiles y mamíferos marinos.

Para legalizar los restos, partes o derivados obtenidos antes del 11 de noviembre de 1995 , se deberá acreditar, mediante declaración jurada, la data de adquisición.

El trámite se puede realizar durante todo el año en el sitio web y oficinas de Sernpaesca .

### ¿A quién está dirigido?

Quienes posean restos, partes o derivados de aves, reptiles y mamíferos marinos y que cumplan con los requisitos dispuestos en la [resolución exenta Nº 11.303](http://www.sernapesca.cl/normativa-relacionada/resexndeg-238-2020-prorroga-resex-ndeg113032015-procedimiento-tenencia).

#### ¿Qué necesito para hacer el trámite?

- Declaración jurada, de posesión de restos, partes o derivados de especies protegidas con una data anterior al 11 de noviembre de 1995.
- Formulario de identificación de restos, partes o derivados de especies protegidas.
- Formulario mediante el cual se identifica cada una de las espcies, su grupo taxonómico (ave, reptil, mamífero marino), especie y descripción de cada pieza.

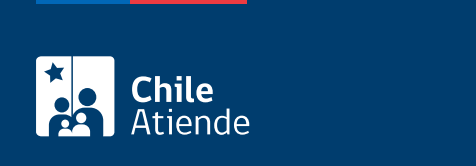

No tiene costo.

¿Qué vigencia tiene?

No tiene vigencia

## ¿Cómo y dónde hago el trámite?

En línea:

- 1. Reúna los antecedentes requeridos.
- 2. Haga clic en "solicitar legalización"
- 3. Una vez en el sitio web de la institución, escriba su RUT y ClaveÚnica, y haga clic en "ingresar". Si no la tiene, [solicítela.](/var/www/chileatiende/public/fichas/11331-obtener-la-clave-unica)
- 4. Haga clic en "nuevo trámite", posteriormente en "área de conservación y biodiversidad", seleccione el formulario y complete los datos requeridos.
- 5. Como resultado del trámite, habrá solicitado la legalización correspondiente.

Para más información revise el [instructivo para legalización de tenencia de restos](http://www.sernapesca.cl/manuales-publicaciones/instructivo-para-legalizacion-de-tenencia-de-restos).

#### En oficina:

- 1. Reúna los antecedentes requeridos.
- 2. Diríjase a la [oficina de Sernapesca](http://www.sernapesca.cl/nuestras-oficinas) correspondiente a su jurisdicción.
- 3. Explique el motivo de su visita: solicitar la legalización de restos, partes o derivados de aves, reptiles y mamíferos marinos.
- 4. Entregue los antecdentes requeridos.
- 5. Como resultado del trámite, habrá solicitado la legalización correspondiente.

Para más información, revise el [instructivo para legalización de tenencia de restos](http://www.sernapesca.cl/manuales-publicaciones/instructivo-para-legalizacion-de-tenencia-de-restos).

#### Link de trámite en línea:

[https://www.chileatiende.gob.cl/fichas/102339-legalizacion-de-restos-partes-o-derivados-de-aves-reptiles-y](https://www.chileatiende.gob.cl/fichas/102339-legalizacion-de-restos-partes-o-derivados-de-aves-reptiles-y-mamiferos-marinos)[mamiferos-marinos](https://www.chileatiende.gob.cl/fichas/102339-legalizacion-de-restos-partes-o-derivados-de-aves-reptiles-y-mamiferos-marinos)